## Estruturas em Detalhes

# "*Coretec Tools* — Concreto Armado": Uma plataforma online para auxílio no projeto **de vigas de concreto armado conforme as prescrições da NBR 6118**

**PAMELA I. NASCIMENTO** – Disc. – [https://orcid.org/0](https://orcid.org/0009-0006-5666-5185)009-0006-5666-5185 ; WANDERLEI M. PEREIRA JR - PROF. - [https://orcid.org/0](https://orcid.org/0000-0002-7404-3666)000-0002-7404-3666 ([wanderlei\\_junior@ufcat.edu.br](mailto:wanderlei_junior@ufcat.edu.br)) ; **WALTER ALBERGARIA JR** – Disc. – [https://orcid.org/0](https://orcid.org/0000-0002-4915-4372)000-0002-4915-4372 ; **MATEUS P. DA SILVA** – Disc. – [https://orcid.org/0](https://orcid.org/0009-0004-9162-1677)009-0004-9162-1677 | **UFCAT DANIEL de L. ARAÚJO** – Prof. – [https://orcid.org/0](https://orcid.org/0000-0002-6802-4637)000-0002-6802-4637 | **UFG MAURICIO de P. FERREIRA** – Prof. – [https://orcid.org/](https://orcid.org/0000-0001-8905-9479)0000-0001-8905-9479 | **UFPA**

#### **RESUMO**

ESSE TRABALHO, É APRESENTADO UM APLI-<br>
CATIVO ONLINE PARA AUXÍLIO NO DIMENSIO-<br>
NAMENTO DE VIGAS DE CONCRETO ARMADO<br>
NAMENTO DE VIGAS DE CONCRETO ARMADO cativo online para auxílio no dimensioconforme as prescrições da ABNT NBR 6118 <sup>e</sup> demais normas pertinentes ao assunto. A interface foi construída empregando paradigmas de programação atuais que permitem uma boa interação entre <sup>o</sup> usuário <sup>e</sup> <sup>o</sup> computador. O framework empregado foi <sup>o</sup> Laravel, que <sup>é</sup> baseado em linguagem PHP. O procedimento elaborado neste aplicativo permite <sup>o</sup> dimensionamento em cisalhamento, flexão pura <sup>e</sup> determinação do comprimento de ancoragem da armadura. O aplicativo informa em formato de relatório todas as etapas de cálculo e pontos de atenção no projeto estrutural, permitindo que engenheiros e alunos de engenharia possam fazer seus estudos paramétricos chegando no dimensionamento ótimo do elemento de viga. A estrutura do aplicativo permite também o crescimento da plataforma para outras áreas do conhecimento. Diversos testes foram realizados na plataforma de forma a verificar a eficácia para os problemas implementados. Todos os resultados foram comparados com bibliografias consolidadas do assunto mostrando que o sistema apresenta resultados sólidos do ponto de vista teórico.

**Palavras-chave:** *coretec tools*, concreto armado, vigas, dimensionamento, estado limite.

#### **1. INTRODUÇÃO**

Em grau elevado de difusão pelo mundo, o concreto é um material encontrado de maneira significativa na maioria das obras civis, devido à sua capacidade de adaptação às diversas concepções arquitetônicas, por meio da sua propriedade de trabalhabilidade no estado fresco e da sua habilidade de se tornar no estado seco uma "pedra" artificial de alta resistência. Isso faz com que o concreto seja um material de grande utilização no mundo, perdendo apenas para a água [1].

Para garantir a segurança e a vida útil das peças de concreto armado, é de suma importância que seu detalhamento seja eficaz e preciso, aspectos esses que são auxiliados e obtidos com os avanços e desenvolvimento da tecnologia. Antes, os projetos estruturais eram desenvolvidos de forma manual, o que acarretava em projetos demorados, que gastavam dias ou semanas para serem criados e apresentarem resultados confiáveis. Com a implementação de ferramentas informatizadas, os cálculos matemáticos, a análise de resultados e as tomadas de decisões se tornaram processos rápidos e menos propensos a erros, tornando-se um auxílio indispensável para a Engenharia de Estruturas [2].

A partir deste cenário, conclui-se que devido à relevância que o concreto armado apresenta, ferramentas computacionais devem ser aplicadas aos projetos estruturais de modo que erros sejam mitigados, a rotina de projeto dos projetistas seja facilitada e que o dimensionamento e a vida útil das estruturas sejam atendidos.

Sobre este último ponto de vista, existem poucas ferramentas *web* que auxiliam projetistas no cálculo de peças de concreto armado. Por isso, a pesquisa desenvolvida é muito importante, pois implementa calculadoras que dimensionam elementos de concreto armado, fornecendo resultados como a área de aço para a situação de flexão pura, o valor do comprimento de ancoragem da armadura e a área de aço necessária para resistir ao cisalhamento a que está submetida a peça, de forma rápida e prática, otimizando o tempo de quem está projetando e permitindo que o usuário veja as etapas de detalhamento de forma simplificada.

As calculadoras possuem eficiências e manuseios simplificados, que além de serem utilizadas em computadores, funcionam também em aparelhos celulares, sob uma mesma plataforma gráfica. A vantagem desses dispositivos é ampla, pois além de poder ser utilizada por projetistas no dia a dia de escritórios, também poderá contribuir nas atividades acadêmicas.

Logo, o objetivo do presente trabalho visa implementar os modelos matemáticos

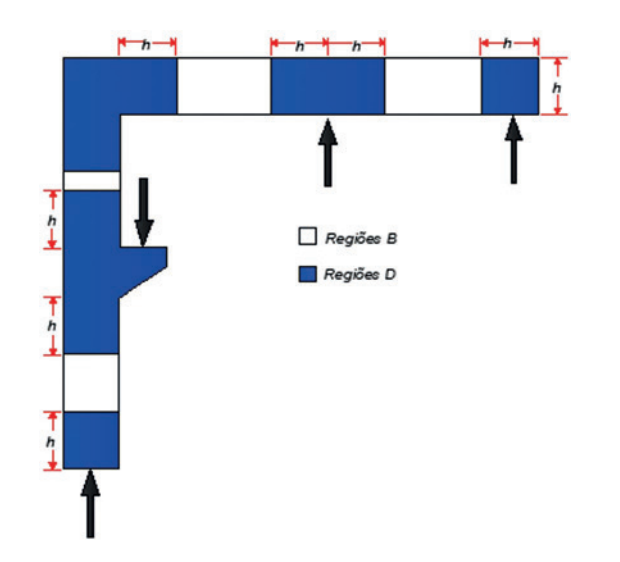

FIGURA 1 Divisão de um pórtico de concreto em regiões B e D [5]

da NBR 6118 [3] para dimensionamento de vigas de concreto, especialmente nos requisitos de flexão simples. No caso deste trabalho, o foco foi o dimensionamento à flexão pura, o comprimento de ancoragem da armadura e à área de aço necessária para a solicitação de esforço cortante.

Além disso, a ferramenta pretende contribuir com o desenvolvimento de novas ferramentas de apoio ao projeto/aprendizado que tem como base o recurso *web*. Tal fato amplia a universalização do conhecimento e também deixa mais dinâmico o ambiente de desenvolvimento de projetos em sala de aula e treinamentos.

#### **2. PROJETO DE VIGAS DE CONCRETO ARMADO**

Nesta seção, são apresentados os conceitos relativos ao projeto de estruturas

de concreto armado, especificamente para vigas de seção retangular. As vigas de concreto armado são projetadas de acordos com as prescrições da NBR 8681 [4] e NBR 6118 [3], visto que ambas tratam do nível de segurança requerido como também do detalhamento, respectivamente.

As vigas são definidas como elementos lineares normalmente dispostos na horizontal e prioritariamente sujeitos a esforços de flexão. As vigas podem ser

classificadas de duas maneiras quanto à sua esbeltez conforme item 18.3 da NBR 6118 [3]. Para uma viga normal isostática, a relação de esbeltez, é dada como , já para uma viga normal contínua, a relação de esbeltez é , sendo o comprimento do vão teórico e a altura total da viga. Para relações de esbeltez inferiores as indicadas, a viga é tratada como viga-parede. No caso deste aplicativo *online*, considerou-se apenas as vigas normais de concreto armado.

Para determinação da área de aço em um sistema de concreto, é necessária a verificação da condição de esforços que a peça estará submetida. Essa condição é dada pela observação do modelo de pórtico proposto na Figura 1. Nas regiões B, são válidas as hipóteses de Euller Bernoulli, existindo uma distribuição linear de deformações na seção transversal. As regiões D são

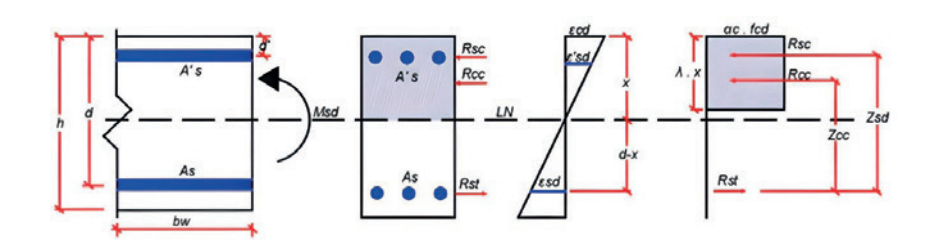

#### FIGURA 2

Elemento de seção transversal retangular <sup>e</sup> diagramas de deformações <sup>e</sup> tensões

caracterizadas por descontinuidades que levam essa região da estrutura a não se comportar segundo o princípio de Bernoulli, apresentando esforços de cisalhamento significativos, que mudam a direção das tensões máximas de tração e de compressão [5]. Neste artigo em questão, o modelo de aplicativo foi desenvolvido para determinação da área de aço em regiões do tipo B.

#### **2.1 Dimensionamento de seção transversal retangular submetida à flexão pura**

O dimensionamento à flexão simples na região B é denominado de dimensionamento para solicitações normais. Para seções retangulares, este modelo pode ser verificado através da Figura 2, onde é dado o conjunto de forças que atuam na seção de concreto.

Na Figura 2, são visualizadas as seguintes variáveis:

- h Altura da seção;
- b<sub>w</sub> Largura da seção;
- d Altura útil da seção;
- d' Altura útil complementar da seção;

λ — Parâmetro calculado para profundidade da linha neutra;

M<sub>sd</sub> — Momento fletor atuante na seção de cálculo;

 $\alpha_{\rm c}$  — Parâmetro redutor da tensão resistente (Efeito Rüsch);

x — Profundidade da linha neutra;

 $R_{cc}$  — Força resultante de compressão no concreto;

 $R_{\rm st}$  — Força resultante de tração no aço;

 $R_{\rm sc}$  — Força resultante de compressão no aço;

 $A<sub>s</sub>$  — Area de aço de tração;

As ' — Área de aço de compressão;

 $Z_{\rm sc}$  — Braço de alavanca entre as forças no aço;

 $Z_{cc}$  — Braço de alavanca entre as forças no aço e no concreto;

LN — Posição da linha neutra;

 $f_{\text{cd}}$  — Tensão de cálculo no concreto comprimido;

 $\varepsilon_{\rm cd}$  — Deformação máxima de compressão do concreto;

 $\epsilon_{\rm cd}$ ' — Deformação de compressão ao nível da armadura A<sub>s</sub>';

 $\varepsilon_{\text{eq}}$  — Deformação de tração ao nível da armadura A<sub>2</sub>.

Os valores de λ e  $α_{\text{cestão}}$  descritos na NBR 6118 [3], seção 17.2.2, e estão

relacionados as hipóteses básicas de cálculo. No caso, o valor de λ está relacionado a profundidade da linha neutra e  $\alpha_{\rm c}$  está relacionado à distribuição de tensões na seção. Ambos os valores são dados pelas equações (1) a (2):

[1] 
$$
\lambda = 0,80
$$
,  $\alpha_c = 0,85$   
\n $f_{ck} \le 50 MPa$   
\n $\lambda = 0,80 \left[ \frac{f_{ck} - 50}{400} \right]$ ,  
\n[2]  $\alpha_c = 0,85 \left[ 1,0 - \frac{f_{ck} - 50}{200} \right]$   
\n $f_{ck} > 50 MPa$ 

O problema de determinação da armadura para flexão em uma seção transversal, originalmente, consiste em um problema com infinitas soluções. As incógnitas do problema de flexão são: a posição da linha neutra (x), as armaduras que compõem a seção transversal ( $A_{sc}$  e  $A_{st}$ ) e as tensões

nestas armaduras. As equações de equilíbrio para forças normais e momento são dados pelas equações (3) e (4):

$$
\begin{array}{ll}\n\begin{bmatrix}\n\mathbf{3} & b_w & d & \lambda & \beta_x & \alpha_c & f_{cd} + \\
A_{sc} & \alpha_{sc} = A_{ct} & \sigma_{st} & \n\end{bmatrix} \\
\text{[4]} & \begin{aligned}\nM_{sd} &= b_w & d^2 & \lambda & \beta_x & \alpha_c & f_{cd} \\
(1 - 0.5 & \lambda & \beta_x) + A_{sc} & \alpha_{sc} & (d - d)\n\end{aligned}\n\end{array}
$$

As outras duas equações restantes no problema estão relacionadas à compatibilidade, conforme equação (5). As equações (6) e (7) correspondem às resistências de cálculo dos materiais que formam o concreto armado, neste caso o aço (fyd) e o concreto  $(f_{cd})$ .

$$
\begin{bmatrix} 5 \end{bmatrix} \frac{\varepsilon_{cc}}{\beta_x} = \frac{\varepsilon_{sc}}{\beta_x - \frac{d'}{d}} = \frac{\varepsilon_{st}}{1 - \beta_x}
$$

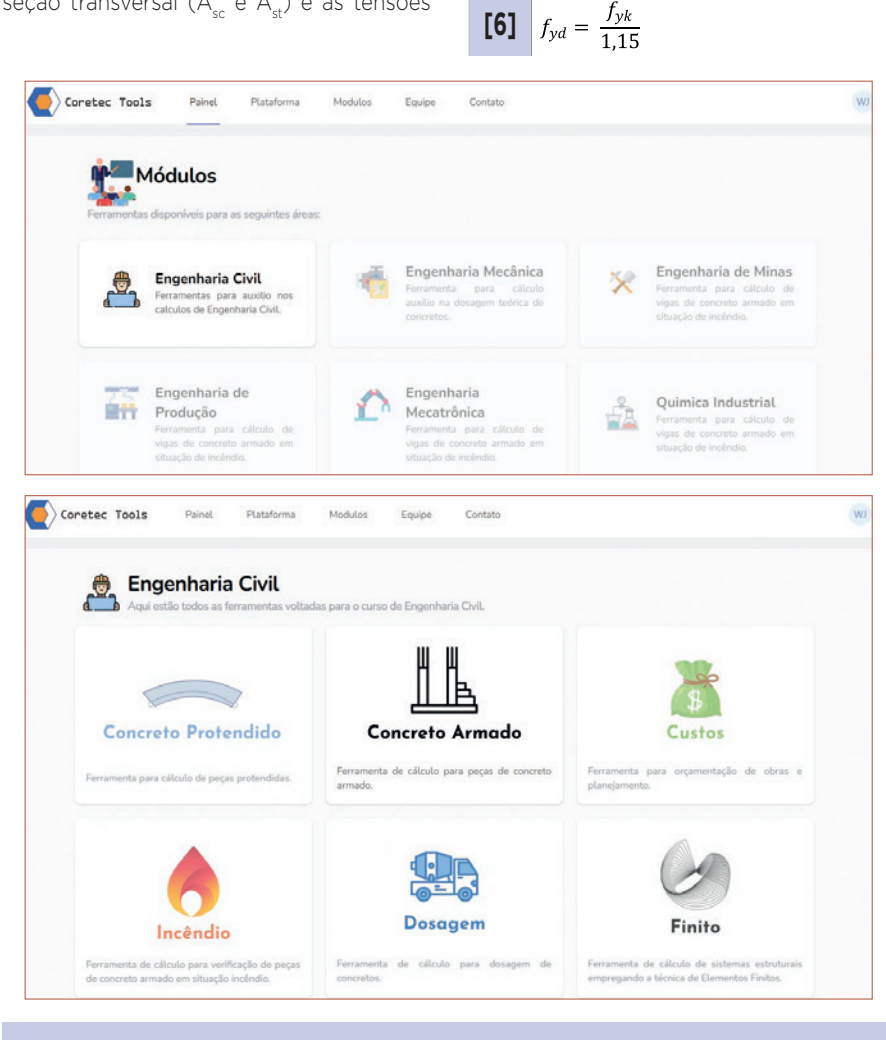

#### FIGURA 3

Telas de acesso dos módulos do Coretec Tools <sup>e</sup> Engenharia Civil

 $f_{cd} = \frac{f_{ck}}{1.40}$ **[7]**

Como o problema da flexão é dado por 4 equações e 5 incógnitas, o projetista deverá adotar critérios para estabelecer uma das incógnitas. Uma das soluções consiste em estabelecer a posição da linha neutra e empregar duas armaduras, uma comprimida e outra tracionada. A segunda opção é estabelecer a armadura comprimida igual a zero e determinar a posição da linha neutra. A primeira situação chamaremos de armadura dupla e a segunda situação de armadura simples. O critério para avaliar qual a condição ideal é o de momento limite resistente (M<sub>pdim</sub>) da seção transversal conforme equação (8). Se o momento resistente de cálculo limite (M<sub>-</sub>  $_{\text{dlim}}$ ) for menor que o momento solicitante de cálculo  $(M_{c,d})$ , a peça deverá ser calculada em condição de armadura dupla e, caso contrário, na situação de armadura simples. A equação (8) é dada pela substituição de  $β_$  $= \beta_{\text{vlim}} \in A_{\text{sc}} = 0.$ 

$$
\begin{array}{ll}\n\textbf{[8]} & \begin{aligned}\nM_{Rd,lim} &= b_w \cdot d^2 \cdot \lambda \cdot \beta_{x,lim} \\
\alpha_c \cdot f_{cd} \cdot (1 - 0.5 \cdot \lambda \cdot \beta_{x,lim})\n\end{aligned}\n\end{array}
$$
\n
$$
\begin{array}{ll}\n\textbf{[9]} & \begin{aligned}\n\beta_{x,lim} &= (x/d) \le 0.45 \text{ para} \\
\text{concrete to com } f_{ck} &\le 50 \text{ MPa}\n\end{aligned}\n\end{array}
$$
\n
$$
\begin{array}{ll}\n\textbf{[10]} & \begin{aligned}\n\beta_{x,lim} &= \left(\frac{x}{d}\right) \le 0.35 \text{ para concreto} \\
\text{com 50 MPa} &< f_{ck} \le 90 \text{ MPa}\n\end{aligned}\n\end{array}
$$

Conforme item 14.6.4.3 da NBR 6118 [3], a profundidade limite da linha neutra (x) deverá respeitar o limite  $\beta_{x,lim}$  (ver equações (9) e (10)).

Para situação de armadura simples, considera-se que a armadura comprimida é igual a zero ( $A_{sc} = 0$ ) e  $\beta_x = x/d$ . Partindo da equação (4) chega-se à equação (8), que corresponde a equação da linha neutra para seções retangulares de concreto armado.

$$
\begin{aligned}\n\text{[11]} \quad & \begin{aligned}\nM_{Sd} &= b_w \cdot d^2 \cdot \lambda \cdot \left(\frac{x}{d}\right) \cdot \alpha_c \cdot f_{cd} \\
\left(1 - 0.5 \cdot \lambda \cdot \left(\frac{x}{d}\right)\right)\n\end{aligned}\n\end{aligned}
$$
\n
$$
\begin{aligned}\n\text{[12]} \quad & \varepsilon = \frac{M_{sd}}{b_w \cdot \alpha_c \cdot f_{cd}}\n\end{aligned}
$$
\n
$$
\begin{aligned}\n\text{[13]} \quad & \chi = \frac{d \pm \sqrt{d^2 - 2 \cdot \varepsilon}}{\lambda}\n\end{aligned}
$$

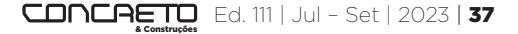

#### Onde:

f<sub>ca</sub> — Resistência de cálculo do concreto à compressão de cálculo  $(f<sub>cl</sub>/1,40)$ ;

 $f_{ck}$  — Resistência característica do concreto à compressão.

Determinada a posição da linha neutra, faz-se a determinação do braço de alavanca da seção (z) conforme equação (14):

#### **[14]**  $z = d - 0.5 \lambda x$

A partir do cálculo do braço de alavanca (z), têm-se a área de aço de cálculo para tração conforme equação (15):

$$
[15] \t A_{s, tracao} = \frac{M_{Sd}}{z \cdot f_{vd}}
$$

Agora para uma situação em que o momento resistente de cálculo limite  $(M_{\text{Pdim}})$  for menor que o momento solicitante de cálculo  $(M_{c,d})$ , é necessário adotar a armadura dupla. Se não houvesse a parcela excedente do momento de cálculo, a armadura simples seria capaz de atender toda à solicitação. Com isso, nota-se que este momento consiste em duas parcelas, sendo elas divididas da seguinte forma: (a) Parcela M<sub>1sd</sub>, dada pela equação (16), que representa o momento resistente máximo pela peça em condição de armadura simples; e (b) Momento  $M_{2SA}$ , dada pelo momento complementar que deverá ser absorvido pelo par de armadura dupla, conforme equação (17). Vale salientar que na equação (16) β\_x =  $β_{xlim}$ sendo este dependente do  $f_{c\mu}$ .

$$
[16] | M_{1Sd} = M_{Rd,lim}
$$

 $\overline{a}$  ...

$$
[17] \big| M_{2Sd} = M_{sd} - M_{1Sd}
$$

A partir disso, obtém-se a área de aço quanto ao momento limite (armadura simples) e a área de aço com relação à parcela de momento que excede o limite ao qual a peça consegue suportar, dados pela equação (18) e (19):

[18] 
$$
A_{s1} = \frac{M_{1sd}}{z \cdot f_{yd}}
$$
  
\n[19]  $A_{s2} = \frac{M_{2sd}}{(d-d') \cdot f_{yd}}$   
\n[20]  $A_s' = A_{s2} = \frac{M_{2sd}}{(d-d') \cdot f_{yd}}$ 

As equações (21) e (22) informam a armadura final na seção transversal:

$$
[21] \quad A_{S, tracao} = A_{S1} + A_{S2}
$$

**[22]**  $A_{S,compressao} = A_{S}$ 

Seja qualquer uma das condições de armação, ainda é preciso verificar se a mesma atende à armadura mínima que a peça necessita ter. Para isso, o cálculo inicia-se a partir do parâmetro das equações (23) e (24), que correspondem à inércia da seção bruta e ao módulo de resistência da seção bruta (W), respectivamente.

 $W = \frac{I}{h}$ **[24]**

Na sequência, é determinada a resistência à tração quantil superior do concreto de acordo com a equação (25):

#### **[25]**  $f_{ctk, sup} = 1,30$   $f_{ctm}$

Por meio dos parâmetros calculados, obtém-se momento mínimo, que é dado pela equação (26):

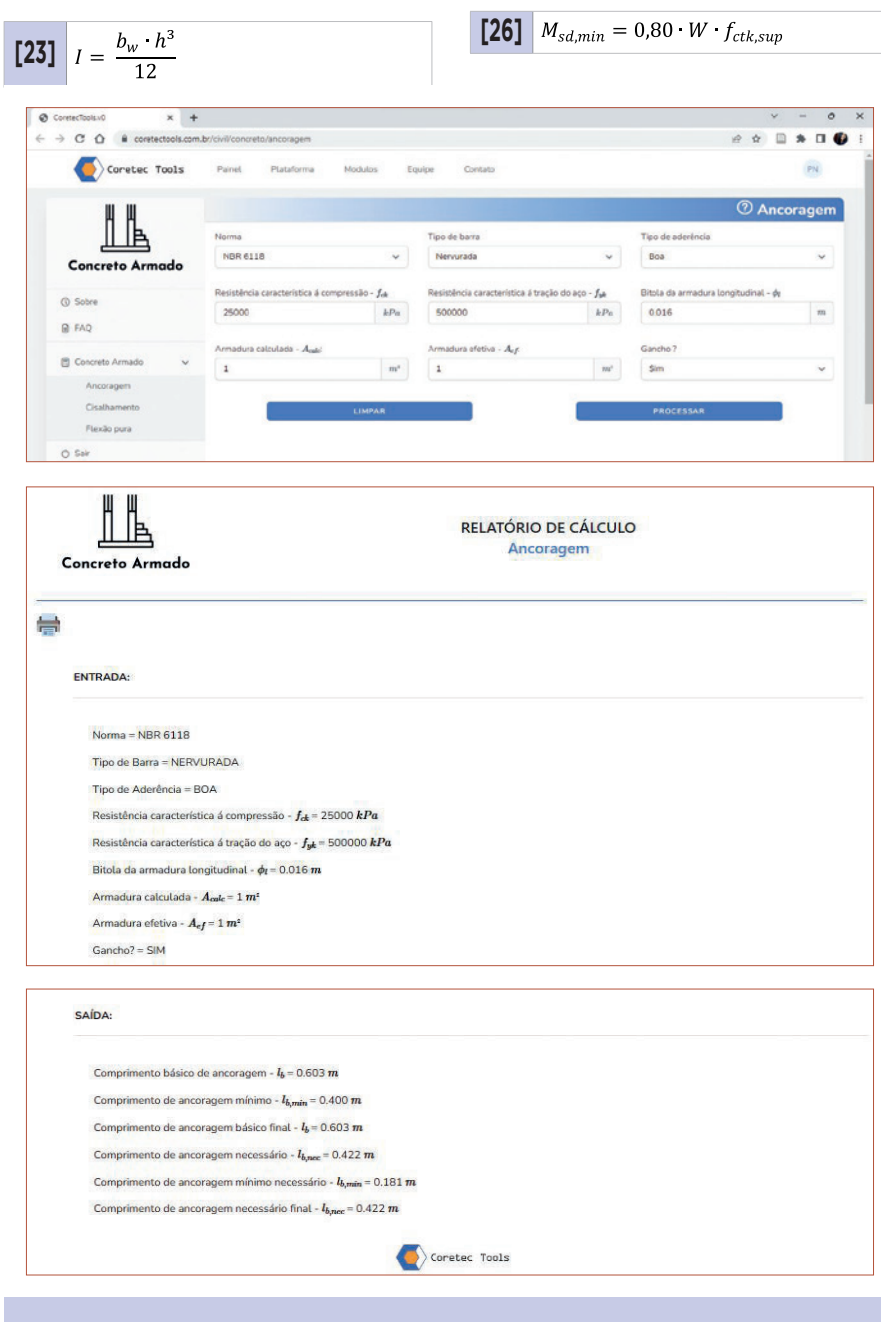

#### FIGURA 4

Relatório da calculadora de ancoragem da ferramenta Coretec Tools

Em função deste momento mínimo, é possível repetir o procedimento informado nas equações (8) a (15). Através da análise entre área de aço de calculada e área de aço mínima, a área de aço final consistirá na maior área encontrada.

#### **2.2 Dimensionamento de seção transversal submetida ao cisalhamento**

Esta seção apresenta a formulação necessária para o dimensionamento de peças de concreto armado submetida a um esforço

de cisalhamento. No caso do cisalhamento, a seção da NBR 6118 [3] que corresponde a este ponto é a seção 17.4.2. No caso deste artigo, o modelo de cálculo para o cisalhamento implementado foi o modelo de cálculo I.

A resistência do elemento estrutural, em uma determinada seção transversal, deve ser considerada satisfatória, quando verificadas simultaneamente as seguintes condições impostas nas equações (27) e (28):

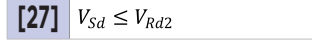

**[28]**  $V_{Sd} \leq V_{sw} + V_c$ 

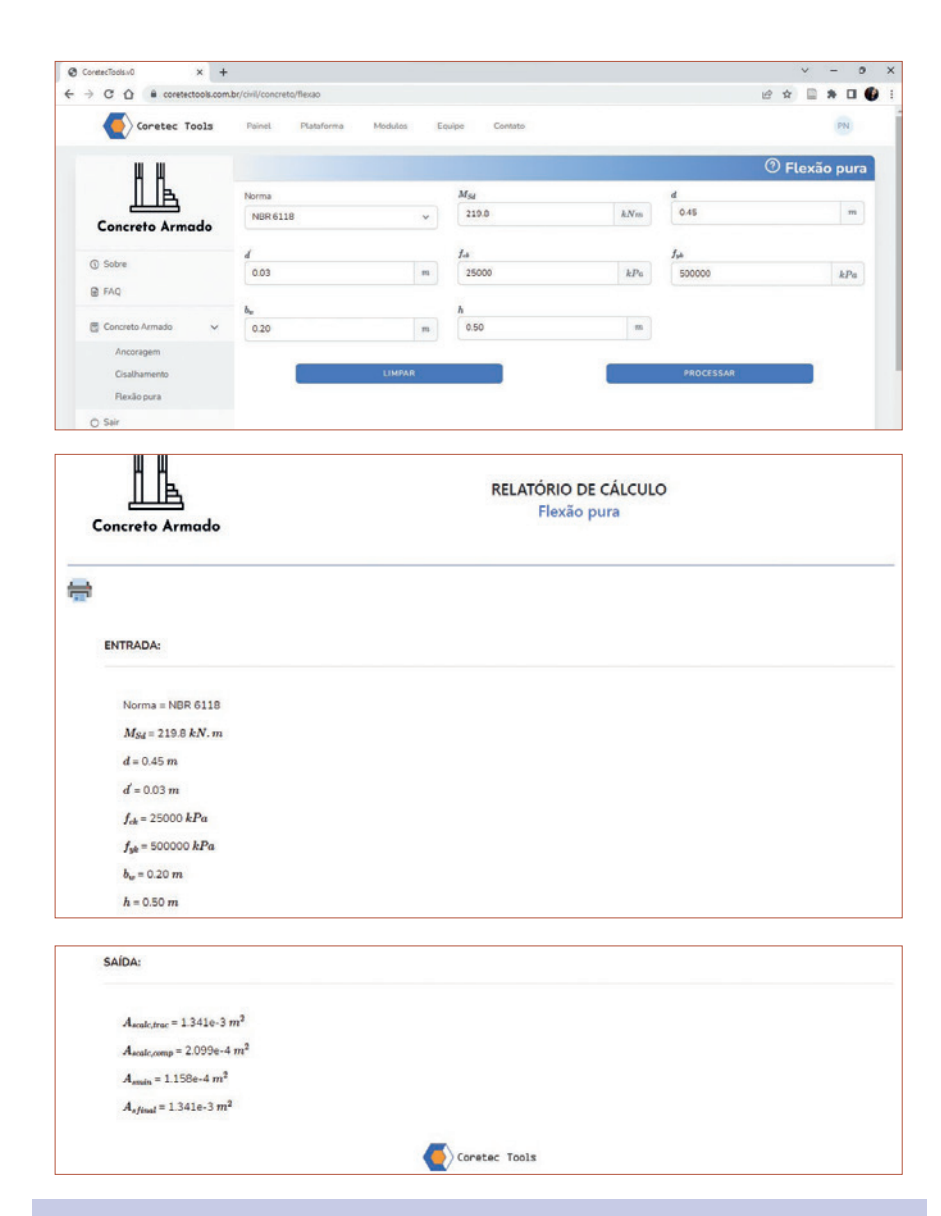

#### FIGURA 5

Relatório da calculadora da área de aço para a flexão pura da ferramenta **CORETEC TOOLS** 

O cálculo da armadura transversal inicia-se com a verificação da máxima força cortante resistente ( $V_{Pd2}$ ), conforme equação (29):

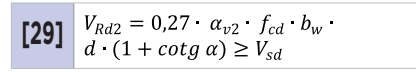

Onde:

 $V_{\text{Rd2}}$  — Força cortante resistente máxima;  $V_{sd}$  — Força cortante de cálculo;

$$
\alpha_{\text{v2}}=1-\frac{f_{ck}}{250}\,;
$$

α — Inclinação do estribo.

Com a verificação atendida, calcula-se a armadura mínima conforme equação (31) (NBR 6118 [3] item 17.4.1.1.1).

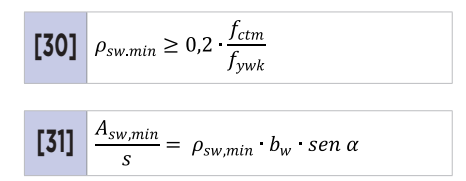

Sendo:

ρsw — Taxa geométrica da armadura mínima conforme equação (28);

 $f_{\text{ctm}}$  — Resistência média à tração do concreto;

fywk — Resistência ao escoamento do aço da armadura transversal, valor característico.

Além da armadura mínima, calcula-se a armadura transversal de cálculo, que se inicia com o cálculo do cortante absorvido pelos elementos complementares ao mecanismo de treliça ( $V_c$ ). Segundo a NBR 6118 [3], no item 17.4.2.2, se a posição da linha neutra estiver passando por fora da seção da peça, o fator ( $V_c$ ) é igual a zero. Se estiver dentro da seção em uma solicitação de flexão simples ou flexo-tração, o esforço é calculado conforme equação (31). Se a peça estiver em uma situação de flexo-compressão, o cálculo se dá pela equação (32):

[32] 
$$
V_c = V_{c0} = 0.6 \cdot f_{ctd} \cdot b_w \cdot d
$$
  
\n[33]  $V_c = V_{c0} \cdot \left(1 + \frac{M_0}{M_{sd,max}}\right)$ 

Em que:

f<sub>ctd</sub> — Resistência de Cálculo do concreto à tração direta;

M<sub>o</sub> — Momento fletor que anula a tensão normal de compressão na borda da seção M<sub>sd,max</sub> — Momento fletor de cálculo máximo.

No caso deste artigo, o modelo completo de cisalhamento foi implementado, porém para o uso da ferramenta foi habilitado somente o caso de flexão simples correspondente à equação (32).

A partir da parcela absorvida pelos elementos complementares ao mecanismo de treliça, obtém-se a parcela da força cortante a ser resistida pela armadura transversal (V<sub>sw</sub>) que é dado pela equação (34):

#### **[34]**  $V_{sw} = V_{sd} - V_c$

Com estes parâmetros obtém-se a armadura transversal de cálculo conforme a inclinação do estribo variando em um intervalo de 45° a 90° de acordo com a equação (35).

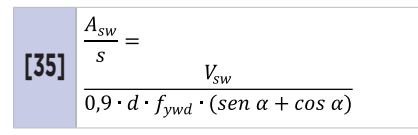

#### **2.3 Projeto de dimensionamento do comprimento de ancoragem**

Além do projeto da peça em flexão simples, optou-se por inserir na plataforma um módulo inicial de detalhamento de seção com o cálculo do comprimento de ancoragem das armaduras. O comprimento de ancoragem é um item obrigatório do detalhamento, sendo uma variável fundamental para finalização de pranchas de vigas de concreto armado e protendido.

Para o cálculo do comprimento de ancoragem, é preciso obter a resistência de aderência de cálculo (fbd), que depende de alguns fatores, tais como: o tipo da barra, se é lisa ou nervurada (fator η<sub>1</sub>), a condição de boa ou má aderência (fator  $\eta_2$ ), do diâmetro da barra (fator  $\eta$ <sub>z</sub>) e da resistência do concreto à tração de cálculo  $(f_{\text{old}})$ , sendo que para armaduras passivas, o seu cálculo se dá pela equação (36):

$$
\begin{bmatrix} 36 \end{bmatrix} \begin{bmatrix} f_{bd} = \eta_1 \eta_2 \eta_3 \ f_{ctd} \end{bmatrix}
$$

Onde:

- $\eta_{\scriptscriptstyle\Vert}-$  1,00 para barras lisas;
- $\eta_{\scriptscriptstyle\Vert}-$  1,40 para barras entalhadas;
- $\eta_{\text{\tiny{l}}} -$  2,25 para barras nervuradas;
- $\eta_{2}$  1,00 para situações de boa aderência;
- $\overline{\eta}_2$  0,70 para situações de má aderência;  $\eta_{z}$  – 1,00 para  $\phi$  < 32 mm;
- $\eta_{3} \frac{(132 \varphi)}{100}$ , para  $\phi \ge 32$  mm;
- φ bitola longitudinal da barra a ser ancorada. A resistência do concreto à tração de cálculo ( $f_{\text{ctd}}$ ) se dá através da equação (37):

$$
\begin{array}{c|c}\n\textbf{[37]} & f_{ctd} = \frac{f_{ctk,inf}}{\gamma_c}\n\end{array}
$$

Em que:

f<sub>ctkinf</sub> — Resistência do concreto à tração característica quantil inferior;

f<sub>ctm</sub> — Resistência média do concreto à tração;  $γ<sub>c</sub>$  — Coeficiente de segurança igual a 1,40 neste caso.

A partir disso, tem-se o comprimento de ancoragem básico (la), que tem que ser maior ou igual a 25 ∙ φ e segundo a NBR 6118 é dado pela equação (38). Já o comprimento de ancoragem necessário pode ser calculado pela equação (39).

$$
\begin{bmatrix} \mathbf{38} \end{bmatrix} \bigg| l_b = \frac{\phi}{4} \cdot \frac{f_{yd}}{f_{bd}}
$$

$$
\begin{bmatrix} \mathbf{39} \end{bmatrix} \begin{bmatrix} l_{b,pec} = \alpha \cdot l_b \cdot \frac{A_{s,calc}}{A_{s,ef}} \end{bmatrix}
$$

Sendo:

 $\alpha$  – 0,70 para barras com gancho;

 $\alpha$  – 1,0 para barras sem gancho;

 $A_{\text{scale}} - \text{Área de aço de cálculo};$ 

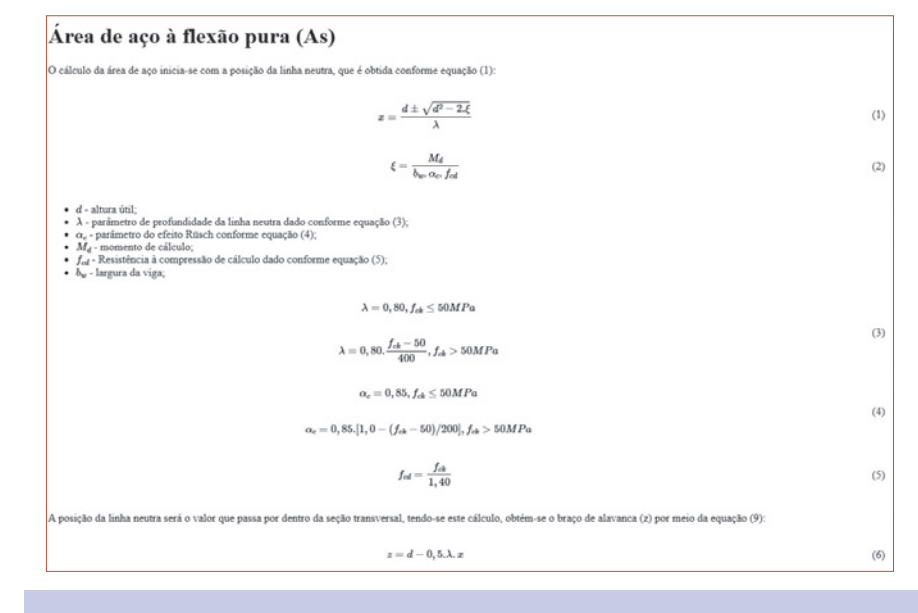

#### FIGURA 6

Menu ajuda da plataforma

| Template de criação<br>$\Box$ $\Rightarrow$ $\Box$ $\rho$                            | V<br>$\blacktriangleright$ Run                                                                                                    | Q D & Invite P Deploy Q C                                                                                                    |
|--------------------------------------------------------------------------------------|----------------------------------------------------------------------------------------------------|----------------------------------------------------------------------------------------------------|
| Search                                                                               | - main.php x - - ALGORITMO.php - x +                                                                                                    | $\lambda$ Console $\sim$ $\times$ $\circledcirc$ Shell $\times$ $+$                                                                                                    |
| ■■ 三<br>$\times$ Files<br>we main.php                                                | PP ALGORITMO.php<br>$\leq$ ?php<br>$\overline{2}$                                                                                                    | CORETECTOOLS - CONCRETO ARMADO<br>CÁLCULO DO COMPRIMENTO DE ANCORAGEM                                                                                                    |
| ## ALGORITMO.php<br>$\mathbb{R}$<br>Config files<br>5 .replit<br><b>D</b> replit.nix | $\rightarrow$<br>$\Delta$<br>function COMPRIMENTO DE ANCORAGEM(\$NORMA, \$ETA_1,<br>SETA_2, SF_CK, SF_YK, SBIT, SAS_CALC, SAS_EF,<br>SALPHA AUX, SIMPRESSOES)<br>$\overline{\mathbf{S}}$<br>$6 -$<br>$\left  \cdot \right $<br>$7 -$<br>fR<br>8<br>Esta função determina o comprimento de ancoragem<br>de uma barra de aço em concreto.<br>9<br>10 <sup>10</sup><br>Entrada:<br>11<br><b>NORMA</b><br>  Seleciona o tipo da norma<br>estrutural para cálculo do comprimento de ancoragem<br>  string<br>12<br>ETA <sub>1</sub><br>  Parâmetro que considera a<br>rugosidade da barra de aço<br>    string | <b>FNTRADA:</b><br><b>NERVURADA</b><br>TIPO DO ELEMENTO DE AÇO =<br>TIPO DA ADERÊNCIA<br><b>BOA</b><br>GANCHO<br>SEM GANCHO<br>Fck<br>2.500000е+4 kPa<br><b>Fyk</b><br><b>BITOLA</b><br>1.688888-2 м<br>ÁREA DE AÇO CALCULADA =<br>$1.000000c - 4$<br>ÁREA DE AÇO EFETIVA<br>PROCESSAMENTO:<br><b>FATOR N1</b><br><b>NERVURADA</b><br><b>FATOR N2</b><br><b>BOA</b><br><b>FATOR N3</b><br>Fetn<br>2.564964e+3.kPa<br>Fetk inf<br>1.795475e+3 kPa<br>۰.<br>Fctd<br>1.282482e+3 kPa<br><b>Fbd</b><br>2.885584e+3.kPa |
| $\times$ Tools                                                                       | 13<br>ETA_2   Parâmetro que considera a posição<br>da barra na peca                                                                                                    |                                                                                                    |
| $\oplus$<br>르<br>$\Box$<br><b>Ghasturitan</b><br>Deployments<br><b>Chat</b>          | I string<br>14<br>  Resistência característica do<br>F. CK<br>concreto à compressão<br>kPa   float                                                                                                    | <b>SAIDA:</b><br>COMPRIMENTO DE ANCORAGEM RÁSICO<br>$= 6.02696$<br>$10 - 1$ m                                                                                                    |
| 8<br>$\Sigma$<br>Q                                                                   | F. YK   Resistência característica ao<br>15<br>escoamento                                                                                                    | COMPRIMENTO DE ANCORAGEM BÁSICO MÍNIMO<br>$= 4.00000$<br>$01$ m<br>COMPRIMENTO DE ANCORAGEM BÁSICO FINAL<br>$= 6.02696$                                                                                                    |

FIGURA 7 PLATAFORMA DE TESTE REPLIT.COM

#### TABELA 1

Comparação dos resultados Coretec Tools *versus* referências

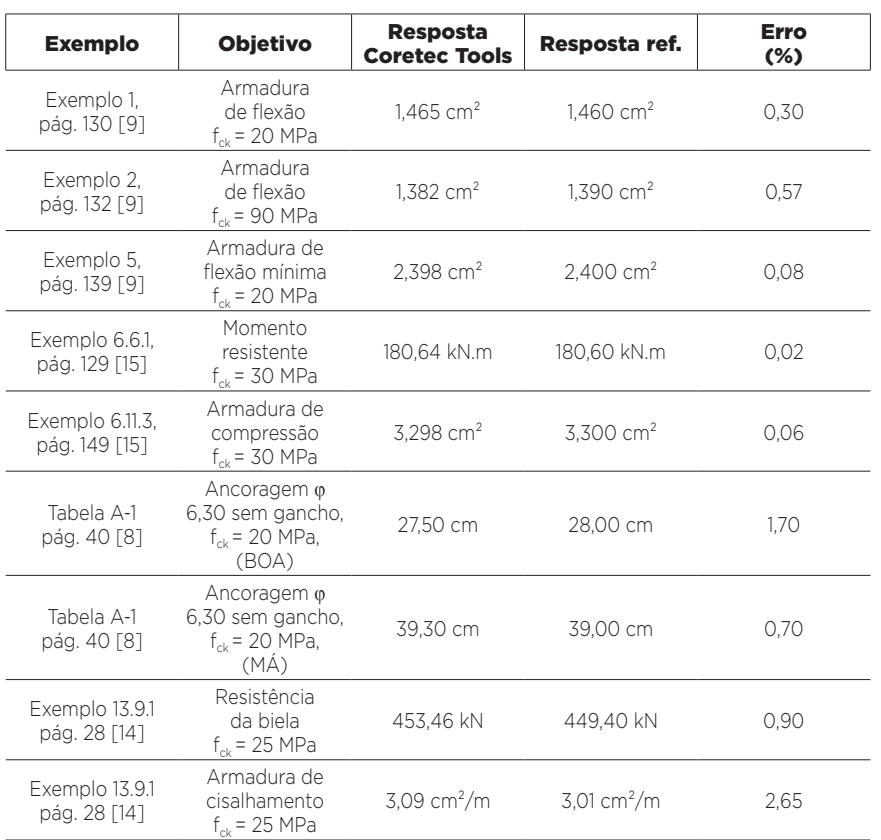

 $A_{\text{est}}$  — Área de aço efetiva;

l<sub>b</sub> — Comprimento de ancoragem básico; l b,nec) — Comprimento de ancoragem necessário.

O comprimento de ancoragem necessário deve ser maior ou igual ao comprimento de ancoragem mínimo, que é o maior valor entre 0,30 ⋅ l<sub>b</sub>, 10 ⋅  $\varphi$  e 100 mm. Uma vez tendo-se os três tipos de comprimentos de ancoragem apresentados, adota-se para uso o maior comprimento, já que atende a todos.

#### **3. A FERRAMENTA**

A ferramenta construída tem o nome de Coretec Tools e tem como objetivo reunir diversas calculadoras que visam o uso de alunos, professores e engenheiros. A ferramenta foi desenvolvida em linguagem para *web*. No caso deste desenvolvimento, a linguagem empregada foi o PHP e JavaScript. O *framework* de trabalho para desenvolvimento foi o Laravel [6]. Este *framework* permitirá que as próximas versões da plataforma sejam desenvolvidas com maior velocidade e facilidade, visto que os templates da plataforma e rotas para gerenciamento *web* já ficam prontas para o acoplamento de novas telas. Tal ferramenta é classificada pela comunidade da programação com um dos *frameworks* mais bem sucedidos para a linguagem PHP [7].

A ferramenta Coretec Tools foi desenvolvida para ser aplicada em todo o ambiente de ensino de engenharia. Porém, neste artigo, será apresentado apenas as calculadoras relativas ao projeto de vigas de concreto armado. O sistema conta com um modelo de login para que o usuário possa acessar a ferramenta de forma segura. A Figura 3 apresenta o esquema da tela de entrada, onde o usuário poderá acessar os módulos da ferramenta.

Para acessar as calculadoras apresentadas neste artigo, basta acessar o menu "Concreto Armado". A ferramenta "Concreto Armado" em si é composta por calculadoras relativas ao projeto de vigas de concreto armado. No caso, os três módulos apresentados neste artigo já estão disponíveis para uso na versão *online* da ferramenta. Em termos de usabilidade, a ferramenta funciona como uma calculadora de projeto, onde o usuário informa os dados de entrada da viga na situação desejada e então o aplicativo apresenta um relatório detalhado com o processo de cálculo da peça.

#### **4. RESULTADO**

Os resultados da plataforma são apresentados nas Figuras 4 e 5 e basicamente demonstram a tela de entrada e o relatório emitido pelas calculadoras de ancoragem e flexão pura, respectivamente.

Para verificação desta plataforma, diversos testes unitários foram realizados com as funções que compõem as calculadoras e exemplos de bibliografias consagradas da área de concreto armado [8–14] foram testadas na interface do aplicativo.

A ferramenta também conta com um menu de "Ajuda", que descreve toda a teoria relativa ao procedimento de cálculo para ancoragem, cisalhamento e flexão pura. Em um futuro próximo, estes relatórios poderão ser enviados via e-mail para os usuários.

O exemplo do menu de "Ajuda" da flexão pura é exposto na Figura 6. Este menu é padronizado com a formulação teórica apresentada na seção 2 deste artigo e com um exemplo resolvido manualmente.

Os testes unitários das funções foram realizados na plataforma online e gratuita replit.com. A plataforma replit.com permite realizar a depuração do código e então realizar diversos tipos de testes na função que será acoplada a ferramenta Coretec Tools. A Figura 7 apresenta essa ferramenta que permitiu a realização dos testes de funcionalidade com a linguagem PHP.

De forma a validar os resultados desta plataforma, são apresentados os resultados da mesma comparados a bibliografias tradicionais do assunto. A Tabela 1 apresenta estes resultados de comparação.

#### **5. CONCLUSÕES**

Nesse artigo, foi desenvolvida uma ferramenta de dimensionamento de vigas de concreto armado conforme as prescrições da nova NBR 6118 [3].

Quanto a esse objetivo, o artigo cumpre êxito. O link para acesso a ferramenta é: <https://coretectools.com.br>. Para acessar o sistema, basta criar o login e utilizar a mesma.

A ferramenta em questão permite que engenheiros e estudantes de engenharia possam fazer estudos paramétricos relacionados à disciplina de con-

creto armado. Além disso, o ambiente interativo e gráfico permite que o usuário possa reduzir o tempo de sua curva de aprendizagem no sistema. Outro fator importante a respeito da plataforma é que a linguagem PHP, especialmente pela presença do *framework* Laravel, permitirá uma velocidade de implementação maior que em outras linguagens, como Java, por exemplo.

Como sugestão de trabalhos futuros, pode ser observada a questão de ampliação deste sistema para outras áreas do conhecimento relacionadas a projetos estruturais, como peças em situação de incêndio, protensão e pré-fabricação.

#### **EREFERÊNCIAS BIBLIOGRÁFICAS**

- [1] Andrade BSO. Concreto armado: um estudo sobre o processo histórico, características, durabilidade, proteção e recuperação de suas estruturas 2016.
- [2] MARTINS IV. Dimensionamento Automático de Vigas Protendidas Biapoiadas Considerando a Protensão Parcial 2018.
- [3] Associação Brasileira de Normas Técnicas. ABNT NBR 6118: Projeto de estruturas de concreto procedimento. Rio de Janeiro (RJ): ABNT; 2014.
- [4] Associação Brasileira de Normas Técnicas. ABNT NBR 8681: Ações e segurança nas estruturas procedimento. Rio de Janeiro (RJ): ABNT; 2003.
- [5] Pantoja J da C. Geração automática via otimização topológica e avaliação de segurança de modelos de bielas e tirantes. Doutorado em ciências de engenharia civil. Pontifícia Universidade Católica do Rio De Janeiro (PUC-RIO), 2012. <https://doi.org/10.17771/PUCRio.acad.20548>.
- [6] Laravel. Laravel. Laravel PHP Framew Web Artis 2022. https://laravel.com.
- [7] Yadav N, Rajpoot DS, Dhakad SK. LARAVEL: A PHP Framework for E-Commerce Website. 2019 Fifth Int. Conf. Image Inf. Process. ICIIP, Shimla, India: IEEE; 2019, p. 503–8. <https://doi.org/10.1109/ICIIP47207.2019.898577>1.
- [8] Bastos PS dos S. Ancoragem e emenda de armaduras. Bauru: Unesp; 2018.
- [9] Carvalho RC, Filho JRDF. Cálculo e Detalhamento de Estruturas Usuais de Concreto Armado: Segundo a NBR 6118:2014. 4a Edição. Edufscar; 2014.
- [10] Carvalho RC, Pinheiro LM. Cálculo e detalhamento de estruturas usuais de concreto armado: volume 2. São Paulo: Pini; 2009.
- [11] Giongo JS. Concreto Armado: Projeto estrutural de edifícios. São Carlos (SP): Universidade de São Paulo; 2007.
- [12] Sussekind JC. Curso de concreto: concreto armado. vol. 1. Globo; 1989.
- [13] Bastos PS dos S. Lajes de concreto armado. Bauru: Unesp; 2020.
- [14] Bastos PS dos S. Vigas de concreto armado. Bauru: Unesp; 2017.
- [15] Giongo JS. Concreto armado: Análise das resistências de seções transversais de elementos estruturais. São Carlos (SP): Universidade de São Paulo; 2019.

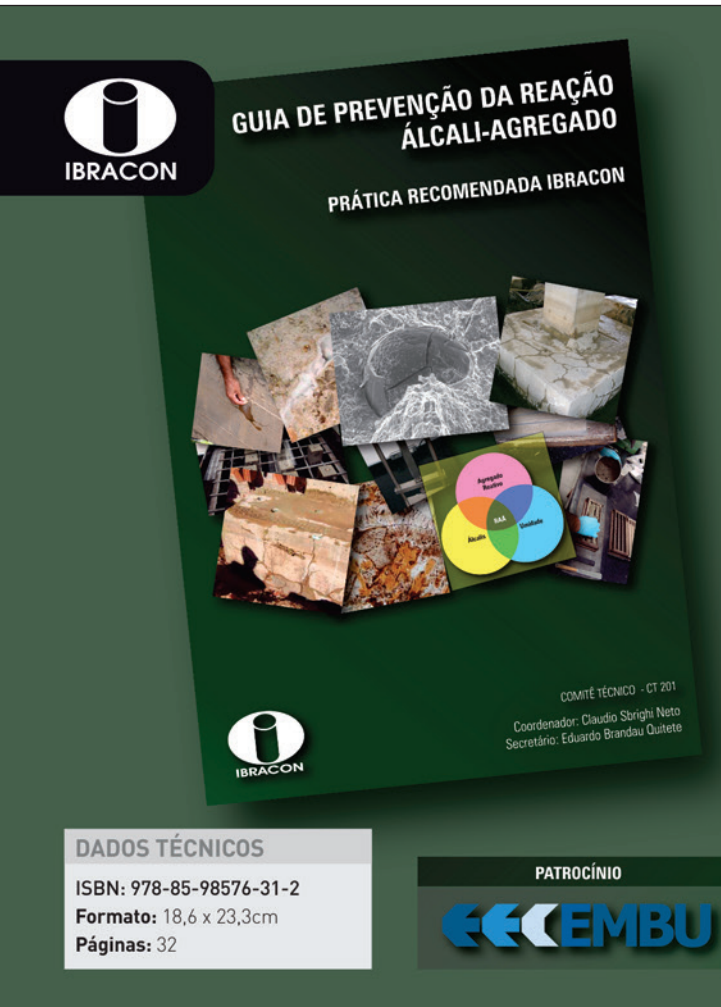

## Guia de Prevenção da Reação Álcali-Agregado

### **COORDENADORES**

Cláudio Sbrighi Neto, Eduardo Brandau Quitete e Arnaldo Forti Battagin

Apresenta de forma didática a seguência de ações necessárias para a prevenção da reação álcali-agregado (RAA). São abordadas generalidades da RAA, avaliação de risco de sua ocorrência, medidas preventivas, classificação da ação preventiva, ensaios laboratoriais, medidas de mitigação e a tomada de decisão.

O trabalho é resultado das discussões ocorridas no **Comitê** Técnico de Reação Álcali-Agregado do IBRACON **(CT-201)** e seu lançamento segue a recente publicação das sete partes da norma ABNT NBR 15577 Agregados -Reatividade álcali-agregado.

### Aquisição: Acesse a Loja Virtual do IBRACON.

www.ibracon.org.br